Deploy N Applications to N Clusters using Argo CD ApplicationSet

Dewan Ahmed

Developer Advocate Red Hat

**1**

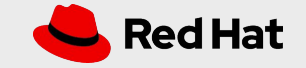

## **Ney!! I'm Dewan**

- Developer Advocate @ Red Hat
- From Moncton, NB (Atlantic Canada)
- $\bullet$  everything cloud-native
- Focus on DevOps/GitOps tools
- Besides work: 3 ↓ & Career Coaching

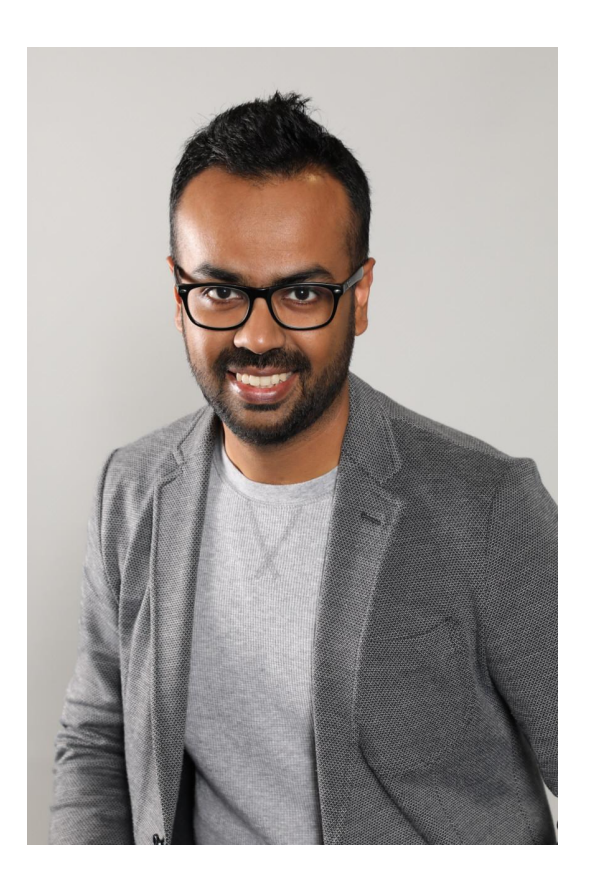

#### Agenda

- GitOps Likely more than you think it is
- Quick background on Argo CD a GitOps CD tool for K8s
- The 'What' & 'Why' of ApplicationSets
- The 'How' of ApplicationSets
- *※* Demo

● Q&A | Resources

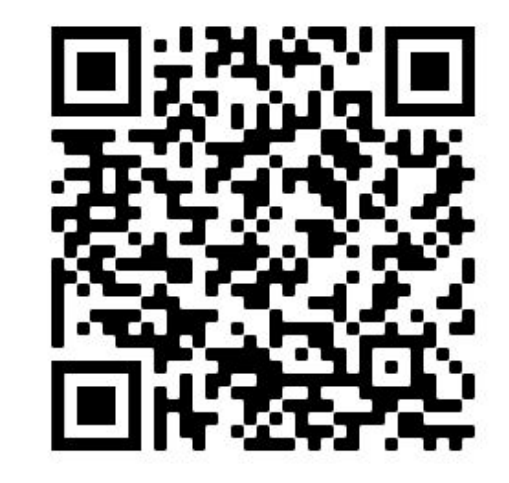

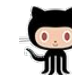

Twitter: @DewanAhmed | LinkedIn: in/diahmed dewan-ahmed/argocd-applicationset-demo

#### GitOps in 1 slide

● GIT as the **SINGLE** source of truth of a system

• GIT as the **SINGLE** place where we operate (create, update, destroy envs)

● ALL changes are **observable/verifiable**

### GitOps on K8s - B.O.M.

- Git repo(s)
- K8s cluster(s)
- Manifest generation tool (optional)
- A CI tool (CI servers should **NOT** do CD)
- A way to group K8s resources

#### What is Argo CD?

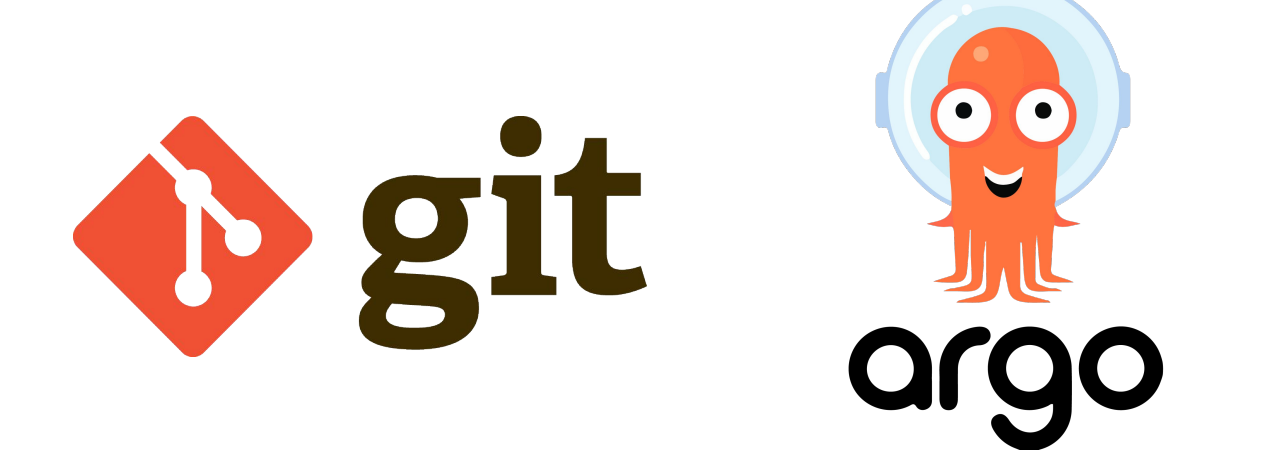

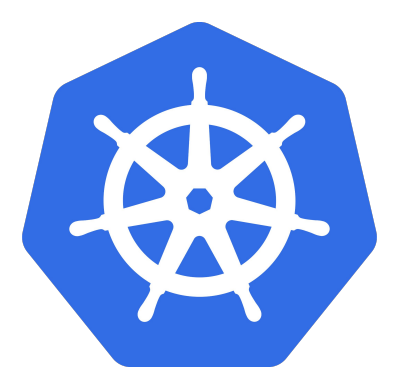

#### **cluster**

# Why Argo CD?

- Git as the single source of truth
- Developer centric
- Declarative
- Security, compliance, and auditing
- Trivialises rollback
- Observable detect configuration drift
- Velocity

### How Argo CD works

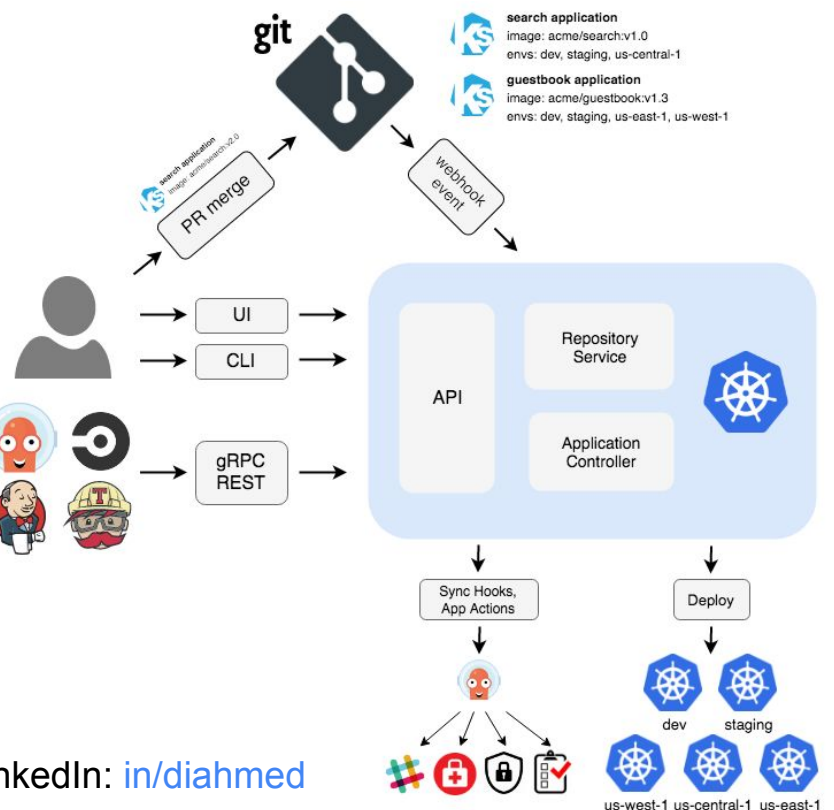

# Argo CD Demo

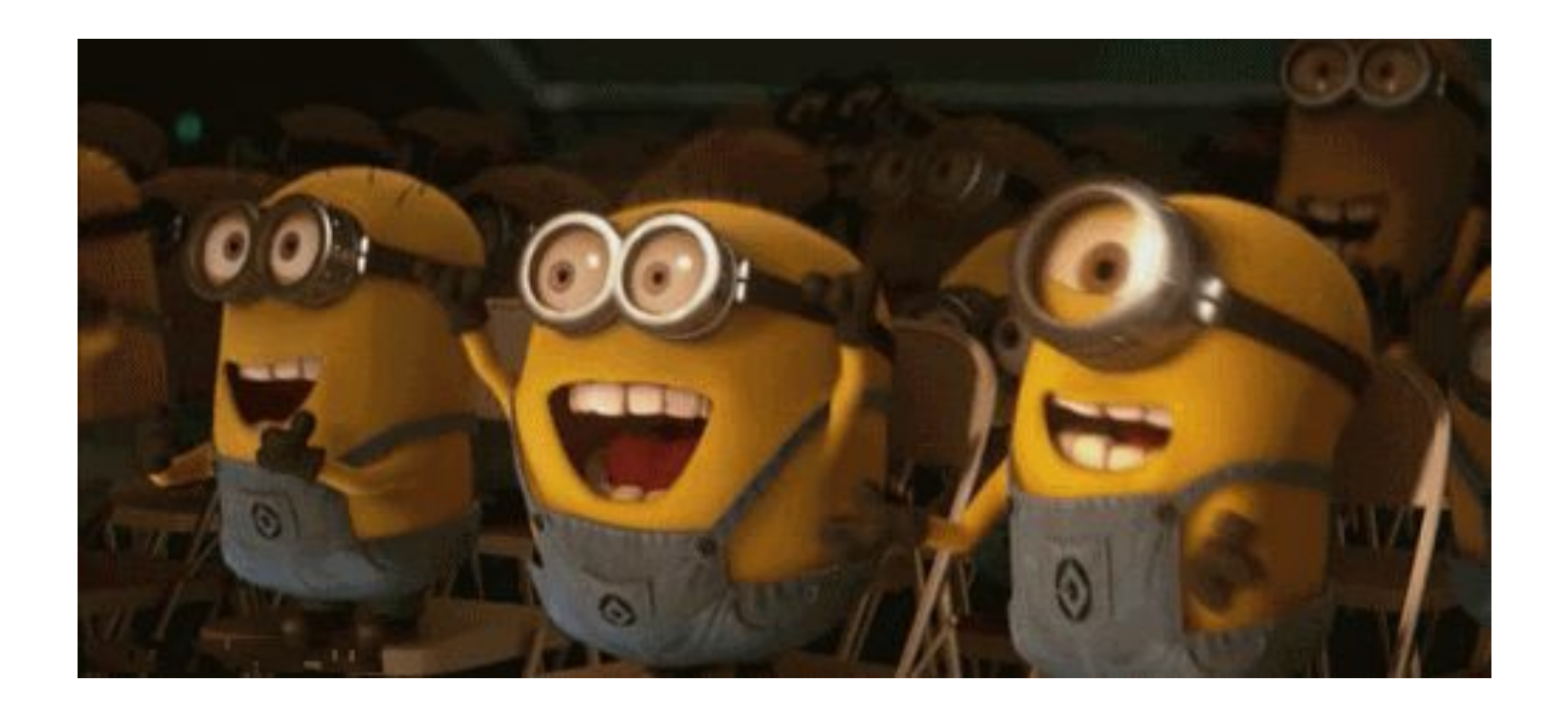

### But what if you want to...

• Deploy Argo CD Applications to multiple Kubernetes clusters at once

• Deploy multiple Argo CD Applications from a single monorepo

• Allows unprivileged cluster users to deploy Argo CD Applications

• Do all of the above by only a single instance of Kubernetes CRD

#### Introducing ApplicationSet Controller for Argo CD

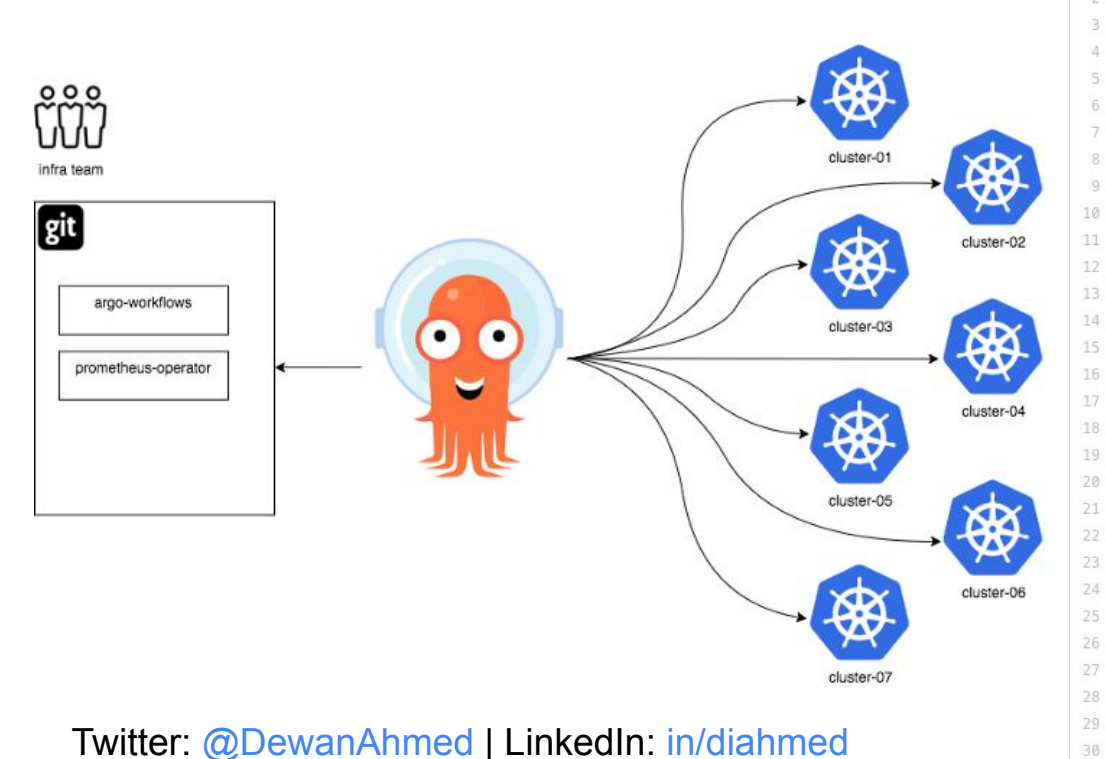

- apiVersion: argoproj.io/vlalphal
- kind: ApplicationSet
- metadata:
- name: guestbook
- spec:
	- generators:
	- $-$  list:
		- # Parameters are generated based on this cluster list, to be substituted # into the template below.
		- elements:
		- cluster: engineering-dev
		- url: https://1.2.3.4
		- cluster: engineering-prod url: https://2.4.6.8
		- cluster: finance-preprod
			- url: https://9.8.7.6

#### template:

- # An Argo CD Application template, with support for parameter substitution
- # with values from parameters generated above.
- metadata:
	- name: '{{cluster}}-guestbook'

#### spec:

project: default

#### source:

- repoURL: https://github.com/argoproj-labs/applicationset.git
- targetRevision: HEAD
- path: examples/list-generator/guestbook/{{cluster}}
- destination:
- server: '{{url}}'
- namespace: questbook

#### How does ApplicationSet Controller work?

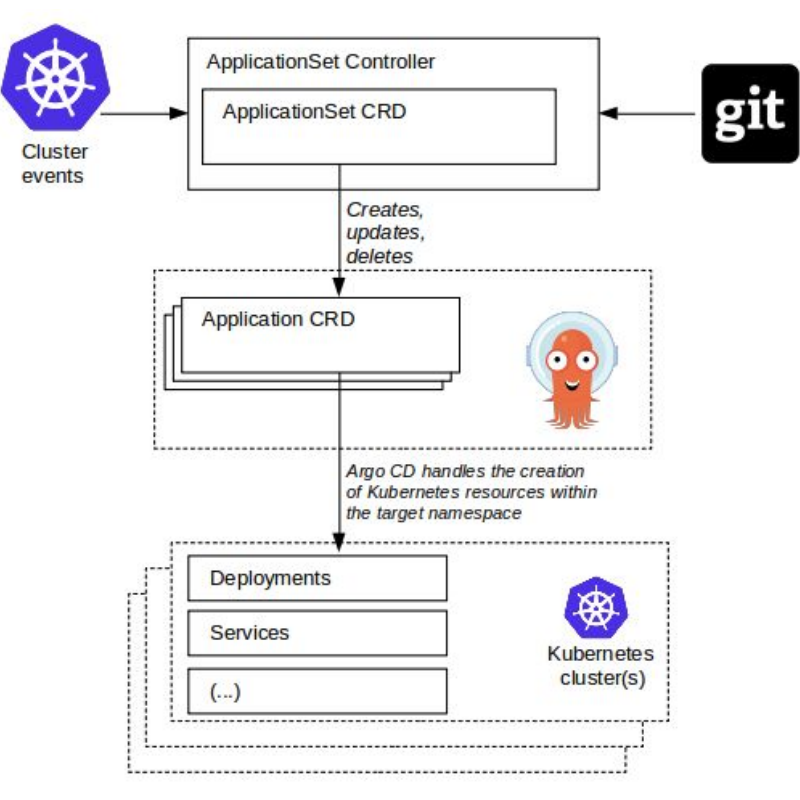

### ApplicationSet Generators

- [List Generator](https://argocd-applicationset.readthedocs.io/en/stable/Generators-List/)
- [Cluster Generator](https://argocd-applicationset.readthedocs.io/en/stable/Generators-Cluster/)
- [Git Generator \(Directory & File\)](https://argocd-applicationset.readthedocs.io/en/stable/Generators-Git/)
- [Matrix Generator](https://argocd-applicationset.readthedocs.io/en/stable/Generators-Matrix/)
- **[SCM Provider Generator](https://argocd-applicationset.readthedocs.io/en/stable/Generators-SCM-Provider/)**
- [Cluster Decision Resource Generator](https://argocd-applicationset.readthedocs.io/en/stable/Generators-Cluster-Decision-Resource/)

#### Argo CD ApplicationSet Controller Demo

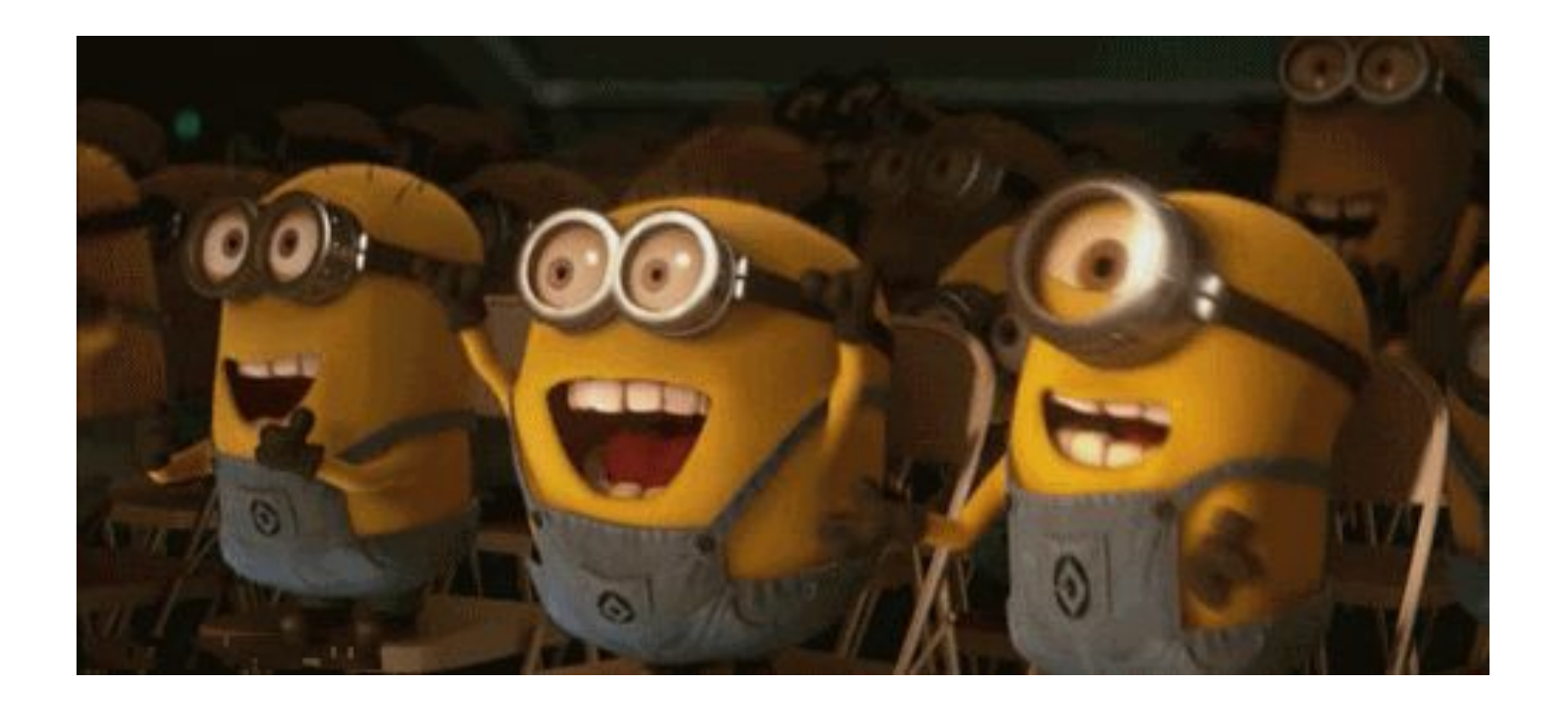

# Thank you!

#### Questions?

**15**

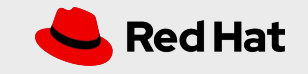